**益-股识吧**

 $\text{WINNER}(\text{C}) \text{*} 100 \quad \text{COLORRED} \quad \text{LINETHICK2}$ 

**怎样查股票多年的盈利…网上怎样查自己的股票成本和收**

 $R = \frac{1}{2}$ 

查一年一个价格有几种情况:一.、按每年收市价二、按每年开市价三、按每年最

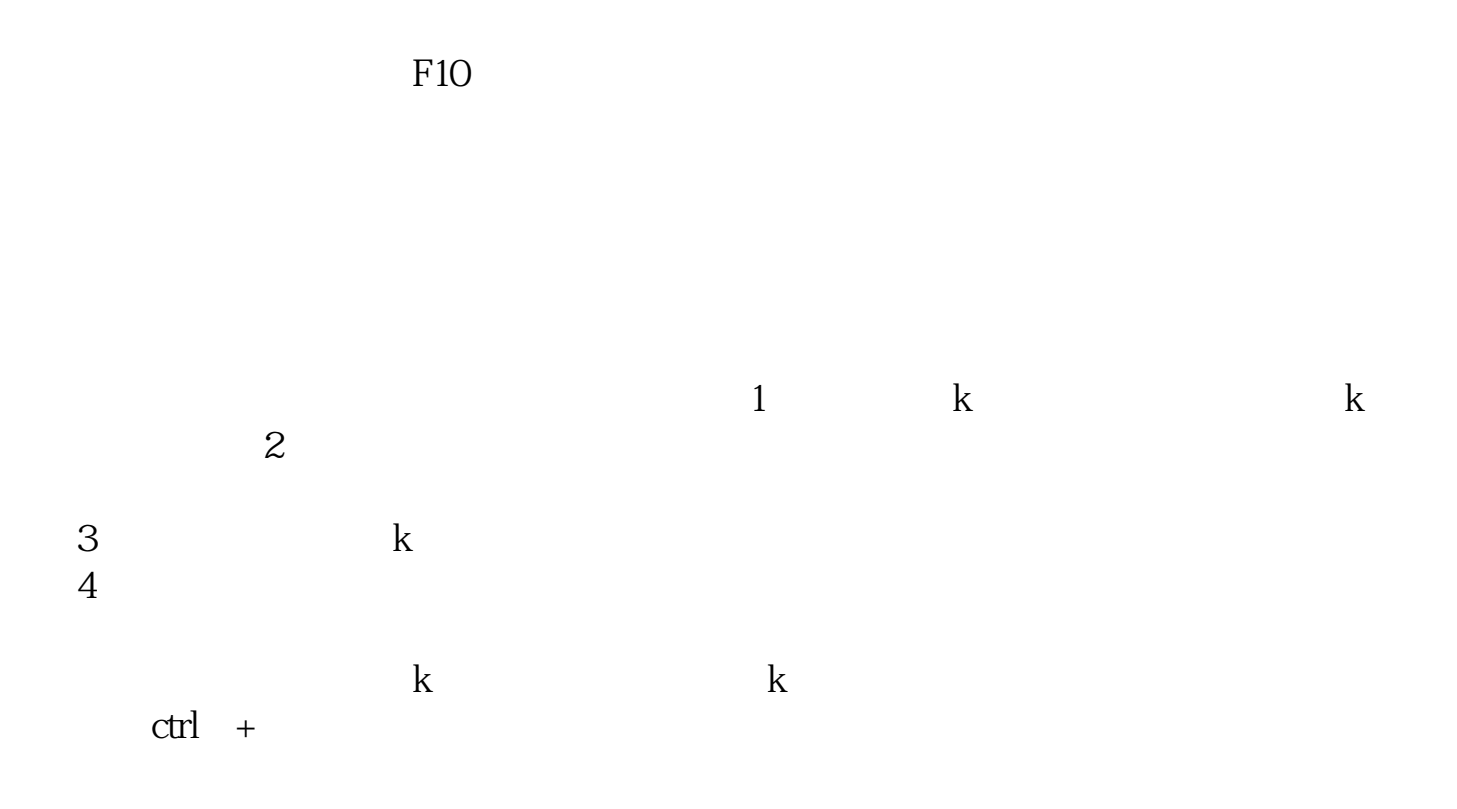

 $APP$ 

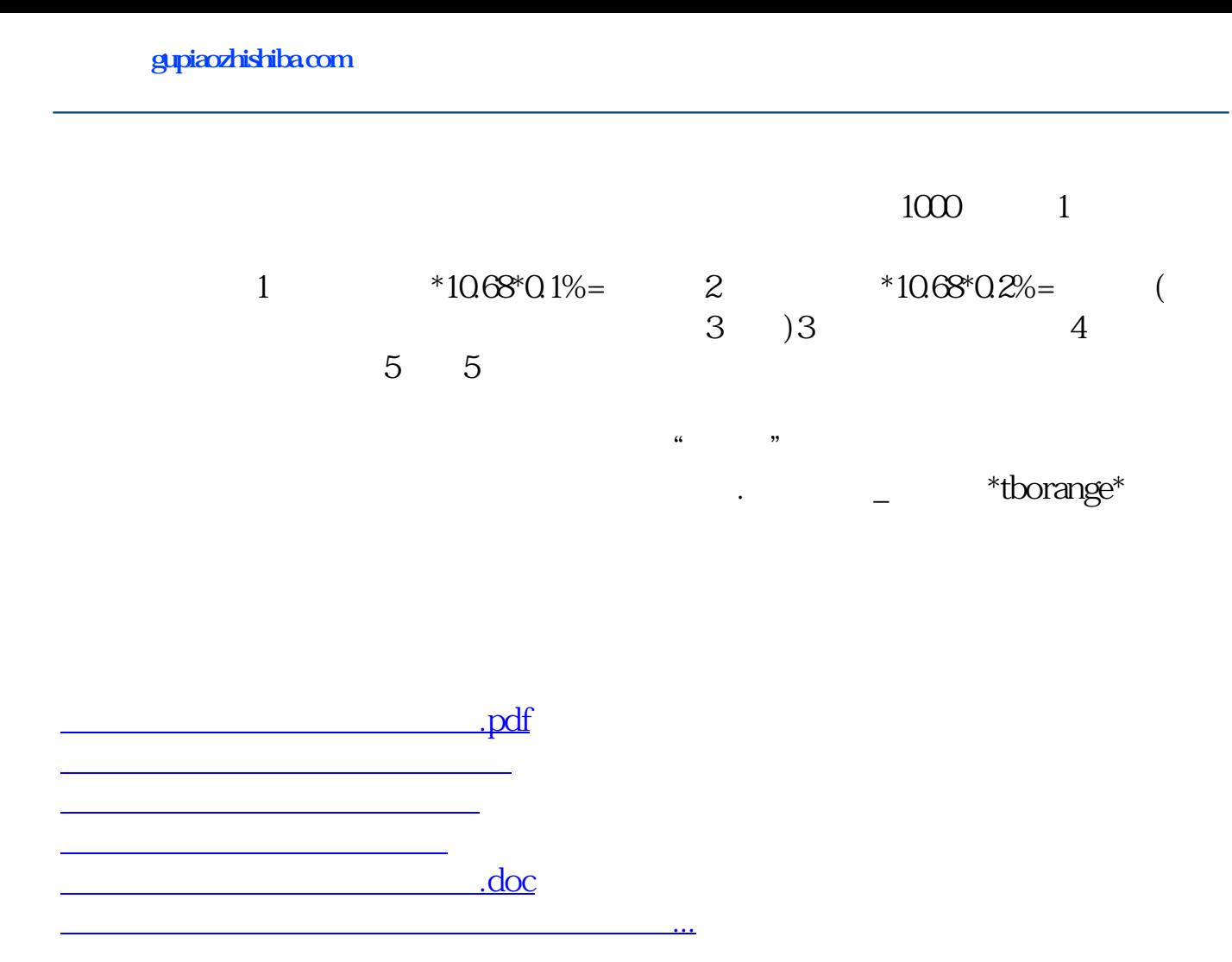

<https://www.gupiaozhishiba.com/subject/30586250.html>